https://www.100test.com/kao\_ti2020/645/2021\_2022\_\_E6\_8B\_A8\_ E5\_8F\_B7\_E4\_B8\_8A\_E7\_c97\_645634.htm ---- INTERNET

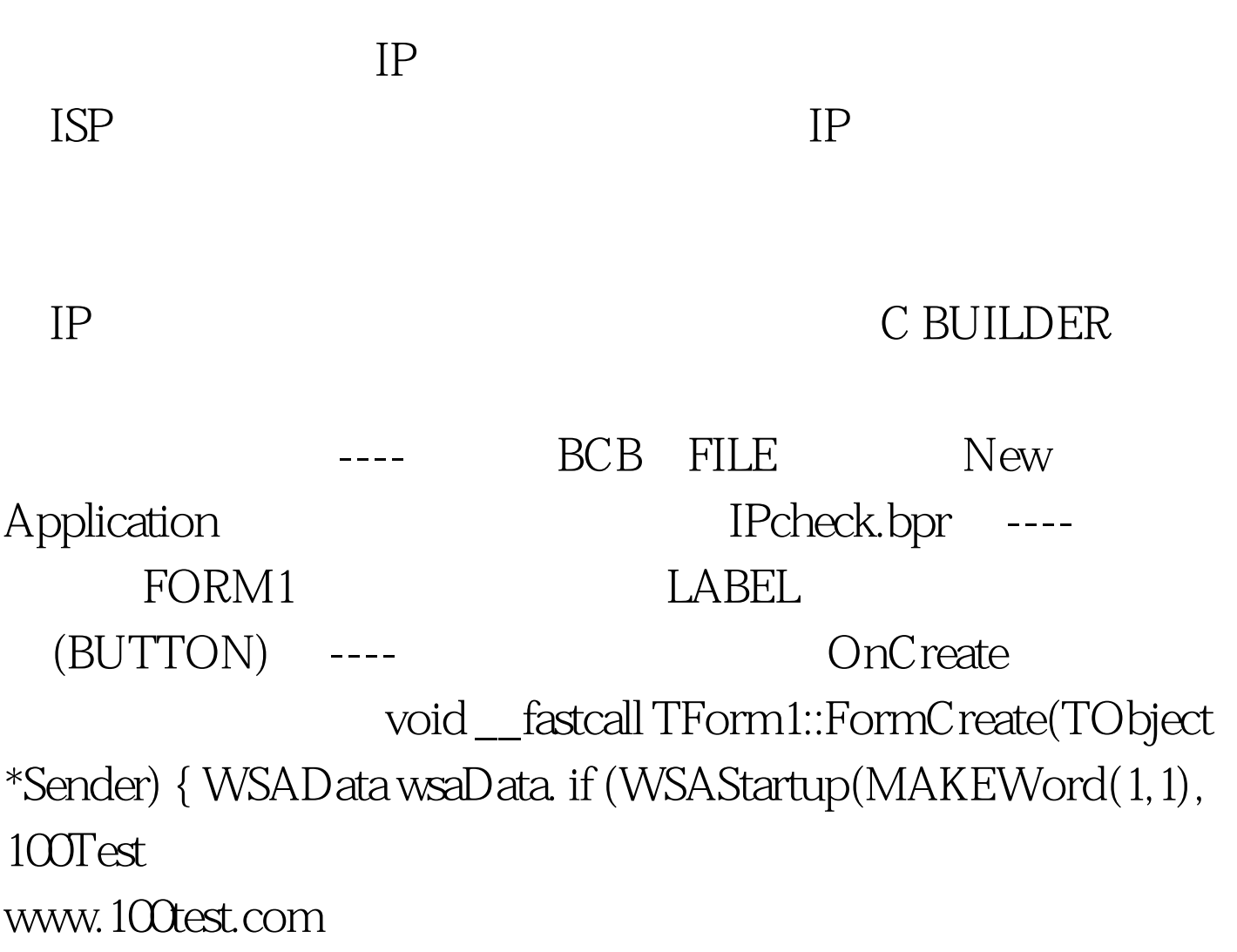